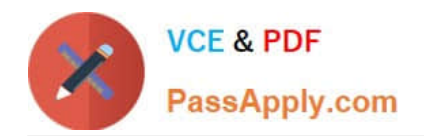

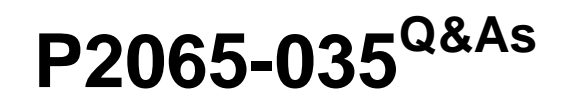

IBM i2 Analyst Notebook Support Mastery Test v1

# **Pass IBM P2065-035 Exam with 100% Guarantee**

Free Download Real Questions & Answers **PDF** and **VCE** file from:

**https://www.passapply.com/p2065-035.html**

100% Passing Guarantee 100% Money Back Assurance

Following Questions and Answers are all new published by IBM Official Exam Center

**C** Instant Download After Purchase

**83 100% Money Back Guarantee** 

- 365 Days Free Update
- 800,000+ Satisfied Customers

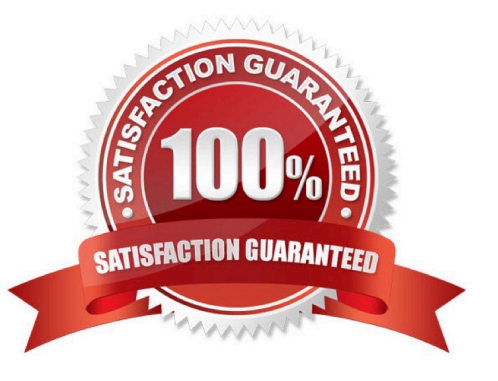

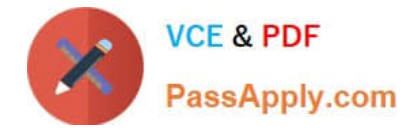

# **QUESTION 1**

To prevent you from losing work if your computer is accidentally switched off or if there is a power failure, you can automatically save changes you make to a chart at regular intervals. The default auto save option is set to save

A. every 90 minutes

\_\_\_\_\_\_\_\_\_\_\_\_\_\_.

- B. every 5 minutes
- C. every 30 minutes
- D. every 60 minutes

Correct Answer: B

## **QUESTION 2**

Which one is NOT correct? Selecting the Tools menu, Options menu, In the Options folder, select icons page; allows you to select the

- A. New icons
- B. Legacy icons
- C. As Saved in Chart
- D. Custom icons
- Correct Answer: D

## **QUESTION 3**

IBM i2 Analyst\\'s Notebook is supported on a number of virtual machine environments. Which of the following is not listed within the IBM i2 Analyst\\'s Notebook 8.9.1 release notes?

- A. Citrix XenServer
- B. Microsoft Hyper-V
- C. Linux VServer
- D. VMWare Workstation 6 or later
- E. VMWare ESX Server 3 or later

Correct Answer: C

## **QUESTION 4**

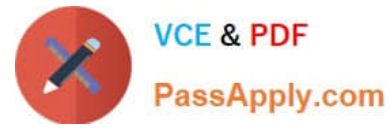

Which of one of these is not one of the 8 Task Pane tabs?

- A. Importing
- B. Data Sources
- C. Page Layout
- D. Filtering
- E. Social Network Analysis

Correct Answer: C

# **QUESTION 5**

Which statements are True?

- A. Attribute classes are categories of attribute that are available for use on your chart
- B. Each attribute class has a name, a symbol, a type, and a semantic type.
- C. An attribute class has a fixed value in itself, which can be attached to a chart item
- D. A and B above
- E. B and C above
- Correct Answer: D

[P2065-035 Practice Test](https://www.passapply.com/p2065-035.html) [P2065-035 Study Guide](https://www.passapply.com/p2065-035.html) [P2065-035 Exam Questions](https://www.passapply.com/p2065-035.html)